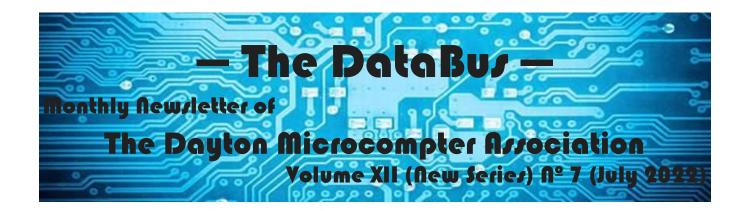

# Gary Coy: **Streaming Simplified**

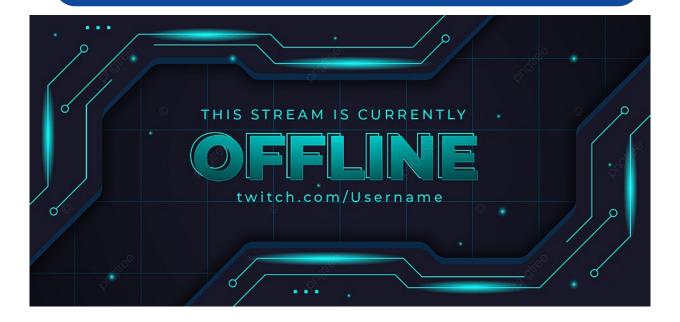

#### -Contents-

| About DMA                                   | 2 |
|---------------------------------------------|---|
| July Meeting                                | 3 |
| June Trustees' Minutes                      |   |
| The DMA YouTube Channel                     | 7 |
| Have You Heard?/Digital Whispers            | 9 |
| DMA Calendar <u>1</u>                       | 1 |
| History of DMA <u>1</u>                     | 3 |
| Membership Form (New and Renewals) <u>1</u> | 4 |

SAVE A TREE (or at least a branch)! If you prefer to print your DATABUS rather than read it directly from a monitor, don't print page 14 unless you wish to become a member or renew your membership.

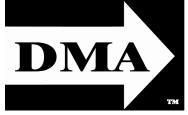

Post Office Box 4005 Dayton, Ohio 45401 (937) 777-DMA1 (777-3621)

Visit us at:

DMA1.org

## Your 2021/22 Officers:

President
Gary Coy
Vice-President
Edwin DAVIDSON
Secretary
Glady CAMPION
Treasurer
Pat FLYNN
Officers need not be
Trustees.

#### **Trustees:**

Glady Campion Edwin Davidson Patrick Flynn Peter Hess Chester Howes Ken Phelps Dave Schwab Ed Skuya Gary Turner

#### **Webmasters**:

Mark Camden & Brent Kerlin

Webmaster Emeritus: Dave Lundy, †4/13/20 Established in 1976, DMA is a group of Dayton-area professionals and enthusiasts in the field of computing and digital information technology. General Membership Meetings are usually held on the last Tuesday of each month. DMA has a number of Special Interest Groups (SIGs) in areas ranging from digital investing and genealogy to the Linux operating system. Each SIG meets according to its own schedule. DMA is a member of the Association of Personal Computer Users' Groups (APCUG) and the Affiliated Societies' Council (ASC). Click on any of the logos—including our own (top left)—to go to that organization's Web site.

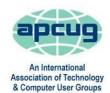

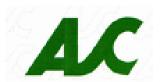

#### Submissions ...

THE DATABUS welcomes compliments, complaints, suggestions, and especially articles. We can accept articles in ASCII, or as attachments in plain text, Microsoft Word, Open or Libre Office Writer, or, yes, even in WordStar (a word-processing program that goes back to about 1980!). Send articles to:

#### Editor@DMA1.org

All articles are subject to editing for spelling, grammar, usage, and space. Retain a copy of your work, as THE DATABUS cannot be responsible for loss. When articles are of roughly equal quality and importance, those by paid-up DMA members receive preference.

ALL REGISTERED TRADEMARKS, for example: the DMA Arrow, APCUG, Chrome, WordFence, YouTube, or Zoom, are the property of their respective owners. However, the Registered Trade Mark symbols (® or ™) have been omitted for better readability. The Editor occasionally inserts comments into articles. Such comments are sometimes preceded by the phrase: "EDITOR's NOTE," are often in square brackets [like these], and are always in sans-serif type, like these paragraphs.

THE DATABUS is written and published by volunteers. We do not give professional advice on hardware, software, or network installation, repair, security, or troubleshooting. If you need expert assistance or repair for your digital device or network, please seek the advice or services of a qualified professional.

## July Meeting: 7:00 P.M., Tuesday, the 26<sup>TH</sup> No Driving—No Charge\*

\* This is a "hybrid" meeting: via ZOOM, but also in person. Come at 6 P.M. if you wish to join us in person for dinner at T. J. Chump's Restaurant in suburban Huber Heights, next door to the Meijer's Supermarket. Click *here* for a map. The restaurant has free parking. It is also accessible via RTA bus routes 18 and 19, but there is a short walk from the bus stop in the Meijer's department store parking lot to the restaurant. *Guests are welcome* — bring a friend!

## Gary COY STREAMING SERVICES SIMPLIFIED

Let's be honest: I stream ... you stream ... we *all* stream. We don't talk about it, but we all do it. We stream our media: our music, our videos, TV, podcasts, on-line gaming, even our news.

According to <u>streamingmediaglobal.com</u>, "Streaming media is the simultaneous transfer of digital media (video, voice and data) so that it is received as a continuous real-time stream. Streamed data are transmitted by a server application and received and displayed in real-time by client applications. These applications can start displaying video or playing back audio as soon as enough data has been received and stored in the receiving station's buffer."

Many streaming services require a subscription, but many others are free. These services are forever upgrading, fighting to better their competition. There are enough choices to make

your head spin.

Gary will talk about what options are available today and how best to choose among them. Gary Coy is the current President of DMA, a Trustee and a frequent presenter. He is also VP of the NASAC users' group. Gary has over 20 years' experience in the electronic and computer industry. He currently works for the Speedway Corporation as a customer service claims specialist. Gary serves as a volunteer and part-time EMT. He offers computer tech support through his own company, "Gary's Computers" (see advertisement, page 7).

### Nominations for the DMA Board of Trustees are now open!

Trustees serve for three years, and must have been dues-paying DMA members for at least one year. Consider nominating yourself.

Contact any Trustee or officer if interested.

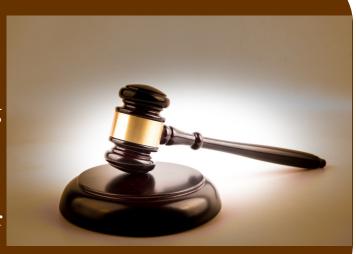

Inutes are normally published almost two months late, because the Minutes for, say, the June Board meeting must be approved by the Trustees at the *following month's* meeting — in this case, early July. The corrected and approved June Minutes would thus appear in the July DATABUS (this issue), published toward the end of the month.

Trustees' meetings are usually on the *first Monday of each month*, except when that day is a legal holiday, for example: Labor Day in September. During the epidemic, Trustees began meeting via Zoom. This was so successful that they decided to continue the practice indefinitely. Meetings begin at 7 P.M. and are open to all DMA members. Request Zoom credentials (that's a fancy way of saying "an invitation") from Secretary GLADY CAMPION at Tuesday's General Membership meeting.

## -MINUTESDMA Board of Trustees

Meeting of Monday, June 6, 2022

#### CALL TO ORDER

The meeting was called to order at 7:17 P.M. by Edwin Davidson, via ZOOM.

**Trustees present**: Glady Campion, Edwin Davidson, Peter Hess, Chester Howes, Ken Phelps, Ed Skuya, Dave Schwab, and Gary Turner. **Excused**: Gary Coy. **Guests**: Mark Camden, Pat Flynn, Stephen Frey, Gary Ganger, and Mike Stock.

#### **OFFICERS' REPORTS**

**President – Gary Coy** 

No report

#### Vice President – Edwin Davidson

No report

#### Secretary – Pat Flynn, Glady Campion

Glady presented minutes for the May board meeting. Peter Hess moved the minutes be ac-

cepted. Gary Turner seconded and the motion passed with Glady abstaining.

#### Treasurer – Glady Campion, Pat Flynn

Pat presented a report for May.

#### **COMMITTEE REPORTS**

#### Audit – Glady Campion

In progress

#### **Computer Museum – Peter Hess**

Glady emailed a copy of the lease agreement to all trustees. She recommended it be reviewed by a lawyer from McNamee & McNamee in Beavercreek because of their real estate experience.

Peter Hess moved that up to \$300 be allocated for legal fees for a review of the lease. Dave Schwab seconded and the motion passed with Edwin Davidson abstaining.

Gary Ganger, Stephen Frey, Peter Hess, and Glady agreed that the Computer Museum committee would meet regularly via Zoom on third Wednesdays, beginning June 15.

Mark Camden informed the board that Jesse Cross, from Dayton Diode, is interested in

(Continued on page 5)

-Notice-

Because of confidentiality concerns (for ex-

ample, anyone could readily discover in what

financial institutions DMA holds its assets), Treasurer's Reports are not published. How-

ever, the current Treasurer's Report is avail-

able to any DMA member on request.

(JUNE MINUTES—Continued from page 4)

helping with the Computer Museum.

#### **Fundraising – Peter Hess**

In progress

## Marketing – Peter Hess, Edwin Davidson, Pat Flynn, Debra McFall, Catherine Devlin

Peter has been placing sign holders at local computer shops, each displaying a DMA flier and a number of DMA business cards.

#### **Membership – Glady Campion**

At the current time, we have 43 Regular, 4 Associate, 0 Student, and 5 Lifetime members for a total of 52. Attendance for April was 24, with 15 in person at TJ Chumps.

**Door Prizes:** Gary Coy chose the Amazon Echo Dot. Mike Stock won the Roku Premier. Tony Snyder grabbed the WD Caviar SE16 500GB SATA hard drive from the Dave Lundy collection. Pat Flynn selected the Portable Apps flash drive configured and donated by Gary Coy.

## Net Admin Team – Ken Phelps, Gary Turner, Pat Flynn, Brent Kerlin, Mark Camden

No problems reported. Mark Camden worked with one of our newest members on how to access his shell account and how to upload files.

Mark continues to update and maintain our website, DMA1.org.

#### **Programs – OPEN!**

Thank you to both our May presenters, Edwin Davidson for talking about concerns when uploading videos to YouTube, and Gary Coy for explaining the benefits of using Portable Apps.

Program for June - Gary Turner will talk about RISC-V processors. Mark Camden will explain how to work with DMA shell accounts.

#### **Suggestions for future meetings:**

The Tarnished Side of Cryptocurrency; Fiber Internet; Touchless security from Evolv Technology and how they spot threats such as concealed weapons using digital sensors.

Also suggested were Installing Linux on a Google Chromebook, or running Linux on the Windows subsystem for Linux (WSL), or installing Windows on a Linux Virtual Machine.

#### Publications – Martin Arbagi

THE DATABUS for May was posted.

#### UNFINISHED BUSINESS

#### Wright State Archives – Martin Arbagi, Glady Campion

Still in progress.

#### **Next Board Meeting**

Next Board Meeting will be 7:00 P.M. on Monday, July 11, 2022. We will continue to use Zoom.

#### **List of DMA accounts – Glady Campion**

Still in progress.

#### **NEW BUSINESS**

#### **Summer Picnic – Glady Campion**

Shellabarger Park in Riverside has been reserved for Saturday, August 27. DMA will provide Brats, Mets, Dogs, Burgers, beverages, and door prizes. Electricity and Internet will be available. Tickets are again \$5. Attendees are asked to bring a covered dish to share. Tickets will be available from Glady at DMA meetings or by e-mailing membership@DMA1.org.

(Continued on page 6)

(JUNE MINUTES—Continued from page 5)

#### ADJOURNMENT

Peter Hess moved to adjourn at 8:50 P.M. Ed Skuya seconded and the motion passed with no one abstaining.

Respectfully Submitted, Glady Campion, ... Secretary

### **—2022 DMA Picnic!—**

- ⇒ \$5 each see GLADY CAMPION or e-mail membership@DMA1.org for tickets
- ⇒ Saturday, 27 August 2022, Noon ... ? (food served at 1 P.M.)
- $\Rightarrow \,\,$  DMA supplies brats, hot dogs, hamburgers, & soft drinks; you bring a covered dish
- ⇒ Shellabarger Park in beautiful suburban Riverside (click *here* for a map)

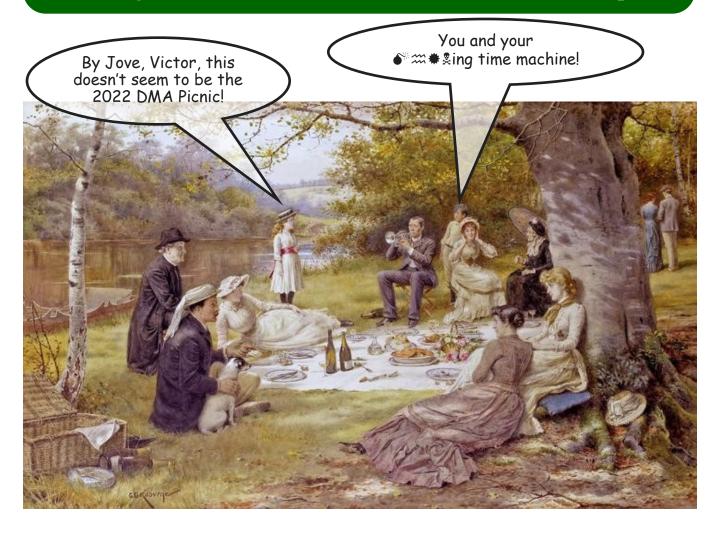

#### —The DMA YouTube Channel—

By Mark CAMDEN, DMA Webmaster

Did you know that DMA has a YouTube channel (videos)? The DMA YouTube Channel can be accessed from the <a href="https://www.dma1.org/">https://www.dma1.org/</a> Web site in the footer (bottom of every page) by selecting the YouTube icon.

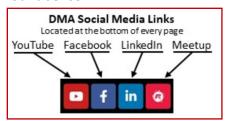

Once you get to the DMA YouTube, you will see the following five (5) tabs:

Home
Videos
Playlists
Channels
About

Dayton Microcomputer Association
33 subscribers

PLAYLISTS CHANNELS ABOUT

ABOUT

SUBSCRIBE

There is also a red "**Subscribe**" button. If you subscribe, you will get notification when a video is added to the DMA YouTube Channel. You will need to be logged into your Google Account or it will prompt you to log in before you subscribe.

The "Home" tab is the home page for the DMA YouTube Channel and displays the latest DMA videos. These are sorted by date, so you must scroll to the oldest ones.

The "Videos" tab displays all DMA videos.

The "Playlist" tab displays folders where the videos are grouped by subject. We have the following Playlists:

Members' Videos (non-DMA videos)

APCUG Videos (non-DMA videos)

Resources (DMA videos)

"How to" Videos (DMA videos)

DMA General Membership Meetings (DMA videos)

As shown above, not all videos under the playlist are DMA videos. The Members' Videos and APCUG Videos playlist are videos from other YouTube sites that are saved (linked) on the playlist.

If you have your own YouTube channel with videos related to computers or other digital devices, or to programming such equipment, please let us know and we can add the video to the Members' Videos playlist.

The "Channels" tab is not currently being used.

The "About" displays DMA Web site links.

DMA Website: https://www.dma1.org/

DMA YouTube: https://www.youtube.com/channel/UCy5S29a1cPi4PJTILHNQkzA

#### Wayne Fourman May Financial Group, Inc. Financial Planning Services

425 Memorial Drive P.O. Box 320 Greenville, OH 45331 **Phone (937) 548-5035** www.waynefourman.com

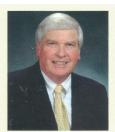

Registered Representative Since 1983

Advisory Services are provided through Creative Financial Designs, Inc. a Registered Investment Advisor, and Securities are offered through cfd Investments, Inc. a Registered Broker/Dealer, Member FINRA & SIPC. May Financial Group, Inc. is not affiliated with cfd companies

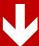

### Patronize Our Member-Advertisers!

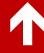

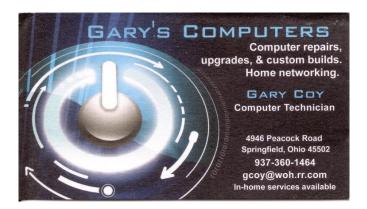

Travel Through Time On Indiana's Most Scenic Railroad
WHITEWATER VALLEY RAILROAD

765-825-2054
www.whitewatervalleyrr.org

### Have you heard....?

July, 2022 by Glady CAMPION

#### Microsoft Explorer is now "Gone for Good."

Microsoft ended support for Internet Explorer on June 15, putting its aging Web browser out to pasture after nearly 27 years. A South Korean software engineer marked the moment by spending ₩30,000 (\$330) on a headstone emblazoned with Internet Explorer's stylized "e" logo and a cheeky engraving, Reuters reported. "He was a good tool to download other browsers," reads the inscription on the fake headstone, referring to the joke that people only used the dated Internet Explorer to install more modern ones like Google Chrome.

Microsoft said Internet Explorer was being retired in favor of Microsoft Edge.

#### Cnet.com

## Adobe plans to make Photoshop on the Web free for everyone.

Adobe has started testing a free-to-use version of Photoshop on the web and plans to open the service up to everyone as a way to introduce more users to the app. The company is now testing the free version in Canada. Adobe describes the service as "freemium," reserving some features for paying subscribers. There's no word yet when the freemium version would be available in the US.

Adobe previewed a new Al-powered Neural Filter this month that's coming to Photoshop proper. The new "photo restoration" filter can take a beaten-up yellowed photo and automatically clean up scratches and restore some of its color. When combined with Adobe's existing colorize filter for adding color to black-and-white photos, the two filters can quickly bring an old photo to life, even if the end result looks a bit cartoony.

https://youtu.be/B16g-Edkvx0

#### **TheVerge**

#### **Amazon Prime Day**

Get ready! The date has been confirmed for July 12 & 13. Prime Day will be a 48-hour event for shoppers. Not to be outdone, Target stores announced that its annual Target Deal Days will be back for a fourth year, from July 11-13, offering three days of deals and without a membership fee. BUT WAIT, THERE'S MORE! Amazon just announced it may be hosting a second Prime Day-like shopping

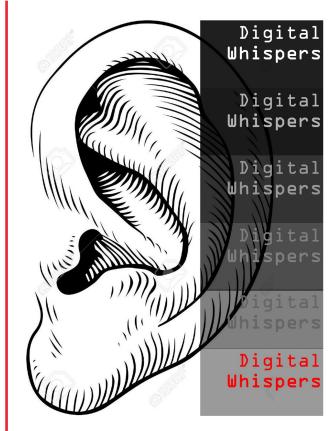

(HAVE YOU HEARD?—Continued from page 9)

event during the fourth quarter of 2022. There are few details available and no date announced yet.

#### Cnet.com

#### Firefox offers "Total Cookie Protection."

The latest feature from Mozilla extends the anti-tracking protections of its browser even further. The design change, labeled "Total Cookie Protection," aims to give enhanced protection against online tracking by limiting the ability of Web sites to read cookies created by third-party services. According to a Mozilla, access to any given cookie will be restricted to the Web site that *deposited* the cookie in a user's browser, so a cookie created by one Web site or service will not be readable by other Web sites that a user visits. Mozilla describes the new feature as a separate "cookie jar" for each Web site, preventing trackers from linking up user behavior across many sites.

#### TheVerge.com

#### Floppotron 3.0

This PC hardware "orchestra" is built from 512 floppy disk drives, 16 hard drives, and four scanners. It plays music using the connected equipment. This "orchestra" is the work of Polish engineer Paweł Zadrożniak, who's been building various iterations of the instrument since 2011. The concept is simple. It takes advantage of sounds produced by electric motors. Adjust how fast and how hard to run the motor and you can produce specific notes. Combine those notes carefully, and you can make music. The floppy drives handle the low notes, the scanner section provides the higher pitches, and the hard disk drives act as the percussion section.

#### https://youtu.be/kCCXRergaJI

#### TheVerge.com

#### How to Spot Fake Product Reviews on Amazon's Web Site

Nicole Nguyen, one of the writers who have replaced the legendary Walter Mossberg as *The Wall Street Journal's* Personal Technology columnists, had some tips in the 21 July issue about spotting fake reviews on Amazon's Web site. First, scroll to the bottom of the "Review" section of a particular product, where you'll find you can sort reviews using various criteria. After that ...

- ✓ Avoid products that have only 5-star reviews.
- ✓ Read the 1-star reviews first.
- ✓ Then sort for the most recent reviews.
- ✓ Actually read reviews and check their dates. Reviews dated before a product was actually released for sale are suspicious.
- ✓ Beware of reviews that include media other than text, for example, photographs, videos, etc. One photo is OK, but many photographs or elaborate videos of a simple product are suspect.
- ✓ **Search for "red flags,"** such as reviewers who mention they received financial incentives like gift certificates or free products in exchange for their reviews.
- ✓ Checked for "merged" reviews. Fake reviewers will often insert one review for many products. A book review when you expected one of a garden hose is probably fake.

#### WSJ.com

## DMA Calendar of Events, 17 July through 20 August 2022.

(Click anywhere on the calendar and scroll down for a fully updated version at our Web site.)

### DMA Events for Jul 17 - Aug 20, 2022

| Sunday | Monday                                                                    | Tuesday                                                                              | Wednesday                                                                           | Thursday                                                                               | Friday                                                                                                  | Saturday                                                               |
|--------|---------------------------------------------------------------------------|--------------------------------------------------------------------------------------|-------------------------------------------------------------------------------------|----------------------------------------------------------------------------------------|----------------------------------------------------------------------------------------------------|------------------------------------------------------------------------|
| Jul 17 | Jul 18                                                                    | Jul 19                                                                               | Jul 20  Computer Museum Committee 7:00pm Onlline                                    | Jul 21  Linux SIG 7:00pm 348 Russ Eng Wright State Univ. Colonel Glenn Hwy Beavercreek | Jul 22  Python Self-Study 2:00pm, Online PyFri Discord See http://d8ndl.org                             | Jul 23                                                                 |
| Jul 24 | Jul 25                                                                    | Jul 26  MAIN MEETING 7:00pm Online -AND- TJ Chumps 7050 Executive Blvd Huber Heights | Jul 27                                                                              | Jul 28                                                                                 | Jul 29<br>Sys Admin Day<br>Python Self-Study<br>2:00pm, Online<br>PyFri Discord<br>See http://d8ndl.org | Jul 30<br>PYOHIO                                                       |
| Jul 31 | Aug 1  DMA Trustees 7:00pm Online                                         | Aug 2                                                                                | Aug 3                                                                               | Aug 4  Genealogy SIG 6:30pm Online gen-sig@dma1.org                                    | Aug 5  Python Self-Study 2:00pm, Online PyFri Discord See http://d8ndl.org                              | Aug 6  Classic Computers 3:00pm By phone                               |
| Aug 7  | Aug 8  Network SIG 6:00pm Conf Rm WImngtn-Stroop Lib 3980 Wilmington Pike |                                                                                      | Aug 10  Dayton Dynamic  Languages 7:00pm Innovation  Hub / online  http://d8ndl.org | Aug 11  NASAC 6:00pm Hustead Fire Dept. 6215 Springfield- Xenia Springfield            | Aug 12  Python Self-Study 2:00pm, Online PyFri Discord See http://d8ndl.org                             | Aug 13  SBC SIG 2:00pm DARA Clubhouse 6619 Bellefontaine Huber Heights |
| Aug 14 | Aug 15                                                                    | Aug 16                                                                               | Aug 17  Computer Museum Committee 7:00pm Onlline                                    | Aug 18  Linux SIG 7:00pm 348 Russ Eng Wright State Univ. Colonel Glenn Hwy Beavercreek | Aug 19  Python Self-Study 2:00pm, Online PyFri Discord See http://d8ndl.org                             | Aug 20  Classic Computers 3:00pm By phone                              |

## Have a business card? Are you a DMA member?

ANY PAID-UP MEMBER of the Dayton Microcomputer Association is entitled to a *free* business card—sized advertisement in THE DATABUS. Send a good—quality image (600 dpi or better) to <a href="Editor@DMA1.org">Editor@DMA1.org</a>, or give your business card to <a href="Martin Arbagi">Martin Arbagi</a>, the Editor, at any DMA meeting. We can embed a link to your Web site (if you have one) within the image of your card. Under weird IRS regulations, your Web site may not include discount coupons for DMA members, although discount offers may be included in the advertisement *itself*.

## Help DMA by using Amazon's SMILE program!

Amazon, the Internet's largest retailer (if you haven't noticed, Amazon isn't just for books any more) has a "Smile" feature whereby Amazon donates a percentage of almost any purchase you make to a nonprofit organization that you select. There is *no* extra cost to you. Click *here* to learn more or *here* to go directly to the sign-up page. Be sure to put DMA down as the beneficiary of your purchases.

# HISTORY OF THE DAYTON MICROCOMPUTER ASSOCIATION, INC. (DMA)

By Peter Hess, DMA President, 2018-2020

AGO, a small group of computer enthusiasts from the Dayton, Ohio area gathered around a kitchen table looking at, and playing with, an early personal computer called the Altair 680 that one of them had purchased. This computer had been featured earlier on the

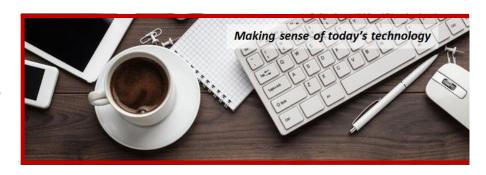

cover of the January 1975 issue of *Popular Electronics* magazine. Paul Allen had shown the selfsame article about the Altair to Bill Gates, and later, they wrote software together for that computer. Still later—and still together—Allen and Gates founded the Microsoft Corporation.

Shortly thereafter, those Dayton-area computer enthusiasts joined with many others to form The Dayton Microcomputer Association (DMA), now one of the oldest (if not *the* oldest) continuously operating computer user groups in the world. Typically, computer user groups, and the newer iteration, technology user groups, are volunteer-run operations. The DMA is an all-volunteer led, organized, and run 501(c)(3) non-profit organization.

Now, there are hundreds of computer (or technology) user groups in the world, all of which continue to foster improved communication between technological equipment and software publishers, and users of their products. User groups (both computer and technology) provide an environment where more experienced technology users introduce additional and advanced techniques to novices.

DMA offers both monthly General Membership Meetings, which cover new and innovative topics including a wide range of generic technological matters, and its Special Interest Groups (SIGs) which address concerns about specific technology interests. There are eight different SIGs sponsored by the DMA, covering such topics as the Linux operating system, various programming languages such as Python, the use of technology to investigate genealogy, and digital aids to investing. Neither SIG members nor attendees at DMA General Meetings need be members of the parent organization, though they are encouraged to join so DMA can continue providing its services to the public.

Annual dues for DMA membership, which have not been raised for decades, are \$25 for Regular Members, and \$12.50 for Family or Associate Members (someone living at the same address as a Regular Member). Nonvoting Student Memberships are *free* to students through age 22. Door prizes at General Meetings, picnics, banquets, and other DMA events, and both product and service discounts are available to all DMA members. ... TDB

### **Dayton Microcomputer Association Membership Form**

|                                                                                                    |                                                                                                    | 1 oday's date/                                                                                                    |  |  |  |  |
|----------------------------------------------------------------------------------------------------|----------------------------------------------------------------------------------------------------|----------------------------------------------------------------------------------------------------|--|--|--|--|
| □ NEW                                                                                                    | Please credit the DMA member who recruited m                                                                                                    | e:                                                                                                    |  |  |  |  |
| ☐ RENEW                                                                                                    | Contact information below is new 🗖 Y 🗖 N                                                                                                    |                                                                                                    |  |  |  |  |
|                                                                                                    | TYPE OF MEMBERSHII                                                                                                    | P                                                                                                    |  |  |  |  |
| ☐ REGULAR                                                                                                    |                                                                                                    |                                                                                                    |  |  |  |  |
| Name                                                                                                    |                                                                                                    | Home / Work ()                                                                                                    |  |  |  |  |
|                                                                                                    |                                                                                                    |                                                                                                    |  |  |  |  |
| ☐ ASSOCIATE                                                                                                    | Family Associate membership is for a family me lame of Regular member:                                                                                                    | mber living at the same address as a                                                                                                    |  |  |  |  |
| Name                                                                                                    |                                                                                                    | Home / Work ()                                                                                                    |  |  |  |  |
|                                                                                                    |                                                                                                    |                                                                                                    |  |  |  |  |
|                                                                                                    | Free Student membership is available to those understion. Name of School:                                                                                                    |                                                                                                    |  |  |  |  |
|                                                                                                    |                                                                                                    |                                                                                                    |  |  |  |  |
|                                                                                                    |                                                                                                    |                                                                                                    |  |  |  |  |
| Home Address                                                                                                    |                                                                                                    |                                                                                                    |  |  |  |  |
|                                                                                                    |                                                                                                    |                                                                                                    |  |  |  |  |
| City                                                                                                    |                                                                                                    |                                                                                                    |  |  |  |  |
|                                                                                                    | u might share with DMAA will provide                                                                                                    |                                                                                                    |  |  |  |  |
| □ SHELL ACCOUNT  A shell account on the DMA web server provides file storage, hosting of a personal non-commercial website, @dma1.org email alias (forwarding address), all for a one-time fee of \$10. A username must be 8 alpha characters. The usual default is last name and first initial, no caps or punctuation. DMA reserves the right of final decision on all usernames: 1st choice 2nd choice |                                                                                                    |                                                                                                    |  |  |  |  |
| must be 8 alpha cha                                                                                                    | bsite, @dma1.org email alias (forwarding address<br>aracters. The usual default is last name and first i                                                                           | s), all for a one-time fee of \$10. A username<br>nitial, no caps or punctuation. DMA reserves                                                                                                    |  |  |  |  |
| must be 8 alpha cha                                                                                                    | bsite, @dma1.org email alias (forwarding address<br>aracters. The usual default is last name and first i                                                                           | s), all for a one-time fee of \$10. A username<br>nitial, no caps or punctuation. DMA reserves                                                                                                    |  |  |  |  |
| must be 8 alpha cha                                                                                                    | bsite, @dma1.org email alias (forwarding address<br>aracters. The usual default is last name and first in<br>isision on all usernames: 1 <sup>st</sup> choice                      | s), all for a one-time fee of \$10. A username<br>nitial, no caps or punctuation. DMA reserves                                                                                                    |  |  |  |  |
| must be 8 alpha cha<br>the right of final dec                                                                                                    | bsite, @dma1.org email alias (forwarding address<br>aracters. The usual default is last name and first in<br>ision on all usernames: 1 <sup>st</sup> choice<br>DUES AND FEES<br>ip | s), all for a one-time fee of \$10. A username nitial, no caps or punctuation. DMA reserves                                                                                                    |  |  |  |  |
| must be 8 alpha che<br>the right of final dec<br>Regular membersh                                                                                                    | ebsite, @dma1.org email alias (forwarding address<br>aracters. The usual default is last name and first in<br>dision on all usernames: 1 <sup>st</sup> choice                      | s), all for a one-time fee of \$10. A username nitial, no caps or punctuation. DMA reserves 2 <sup>nd</sup> choice                                                                                                    |  |  |  |  |
| must be 8 alpha che<br>the right of final dec<br>Regular membersh<br>Family Associate m                                                                                                    | bsite, @dma1.org email alias (forwarding address<br>aracters. The usual default is last name and first in<br>isision on all usernames: 1 <sup>st</sup> choice                      | \$10. A username fee of \$10. A username nitial, no caps or punctuation. DMA reserves  2nd choice  \$25.00 x  1yr  2yr  3yr \$ \$12.50 x  1yr  2yr  3yr \$                                                                                                    |  |  |  |  |
| Regular membersh Family Associate m Student membershi One-time setup fee                                                                                                    | bsite, @dma1.org email alias (forwarding address aracters. The usual default is last name and first in tision on all usernames: 1 <sup>st</sup> choice                             | \$25.00 x  1yr 2yr 3yr \$  \$12.50 x 1yr 2yr 3yr \$  \$FREE \$                                                                                                    |  |  |  |  |
| Regular membersh Family Associate m Student membershi One-time setup fee                                                                                                    | ebsite, @dma1.org email alias (forwarding address<br>aracters. The usual default is last name and first in<br>dision on all usernames: 1 <sup>st</sup> choice                      | \$25.00 x  1yr 2yr 3yr \$  \$12.50 x 1yr 2yr 3yr \$  \$FREE \$                                                                                                    |  |  |  |  |
| Regular membersh Family Associate m Student membershi One-time setup fee                                                                                                    | ebsite, @dma1.org email alias (forwarding address aracters. The usual default is last name and first in the cision on all usernames: 1st choice                                    | \$25.00 x  1yr  2yr  3yr \$  \$12.50 x  1yr  2yr  3yr \$  FREE  \$ \$10.00 \$  Dayton Microcomputer Association, Inc PO Box 4005                                                                                                    |  |  |  |  |
| Regular membersh Family Associate m Student membersh One-time setup fee Total*Note: \$10.00 fee w Make your check po                                                                                                    | ebsite, @dma1.org email alias (forwarding address aracters. The usual default is last name and first incision on all usernames: 1st choice                                         | \$25.00 x   1yr   2yr   3yr \$ \$12.50 x   1yr   2yr   3yr \$ FREE                                                                                                    |  |  |  |  |
| Regular membersh Family Associate m Student membersh One-time setup fee Total*Note: \$10.00 fee w Make your check pa Mail check and app                                                                                                    | ebsite, @dma1.org email alias (forwarding address aracters. The usual default is last name and first in the cision on all usernames: 1st choice                                    | \$25.00 x  1yr  2yr  3yr \$                                                                                                    |  |  |  |  |
| Regular membersh Family Associate m Student membersh One-time setup fee Total*Note: \$10.00 fee w Make your check pa Mail check and app Or use Paypal to se                                                                                                    | bsite, @dma1.org email alias (forwarding address aracters. The usual default is last name and first in the cision on all usernames: 1st choice                                     | s), all for a one-time fee of \$10. A username nitial, no caps or punctuation. DMA reserves  2 <sup>nd</sup> choice  \$25.00 x  1yr  2yr  3yr \$ \$12.50 x  1yr  2yr  3yr \$ FREE  \$0.00 \$10.00  \$  Dayton Microcomputer Association, Inc PO Box 4005 Dayton OH 45401-4005 membership@dma1.org                                                              |  |  |  |  |
| Regular membersh Family Associate m Student membersh One-time setup fee Total*Note: \$10.00 fee w Make your check pa Mail check and app Or use Paypal to se                                                                                                    | bsite, @dma1.org email alias (forwarding address aracters. The usual default is last name and first incision on all usernames: 1st choice                                          | s), all for a one-time fee of \$10. A username nitial, no caps or punctuation. DMA reserves  2 <sup>nd</sup> choice  \$25.00 x  1yr  2yr  3yr \$                                                                                                    |  |  |  |  |
| Regular membersh Family Associate m Student membersh One-time setup fee Total*Note: \$10.00 fee w Make your check pomail check and app Or use Paypal to se                                                                                                    | bsite, @dma1.org email alias (forwarding address aracters. The usual default is last name and first in the cision on all usernames: 1st choice                                     | s), all for a one-time fee of \$10. A username nitial, no caps or punctuation. DMA reserves  2 <sup>nd</sup> choice  \$25.00 x  1yr  2yr  3yr \$ \$12.50 x  1yr  2yr  3yr \$ FREE  \$0.00 \$ \$10.00  \$  Dayton Microcomputer Association, Inc PO Box 4005 Dayton OH 45401-4005 membership@dma1.org  [ ] Paypal Proc by [ ] Paypal Proc by [ ] Paypal Proc by |  |  |  |  |